## **HOMEPAGE**

#### www.ITSterminology.org

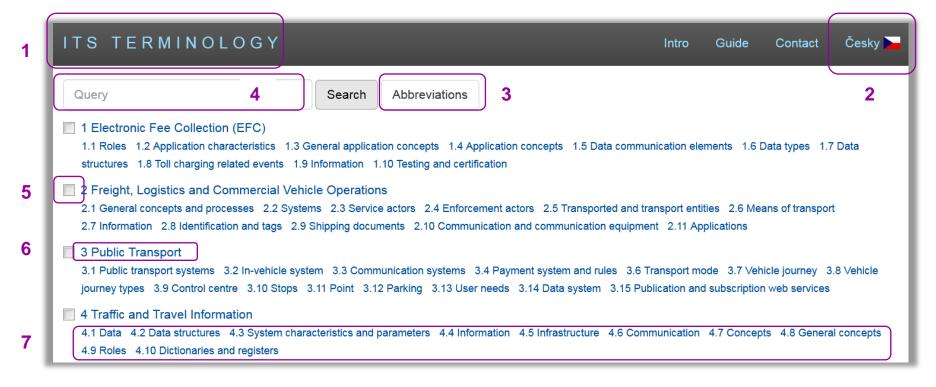

- 1. "ITS TERMINOLOGY" serves for return to Homepage
- 2. Choice of English or Czech interface
- 3. Browsing in Abbreviations
- 4. Search bar with autocomplete search suggestions
- 5. Check box filters
- 6. Main ITS areas (1-15)
- 7. Subareas

# SEARCHING AND BROWSING POSSIBILITIES

- ITS Terminology in the dictionary is divided into 15 main areas (on the main page), containing terms
  presented in alphabetical order
- Each area contains number of subareas, containing terms presented in subject order

| SEARCH POSSIBILITY                | ORDER        |
|-----------------------------------|--------------|
| 1. Search bar                     | alphabetical |
| 2. Search bar with filtered areas | alphabetical |
| 3. Browsing in main areas         | alphabetical |
| 4. Browsing in subareas           | subject      |

All terms in the dictionary are hyperlinks

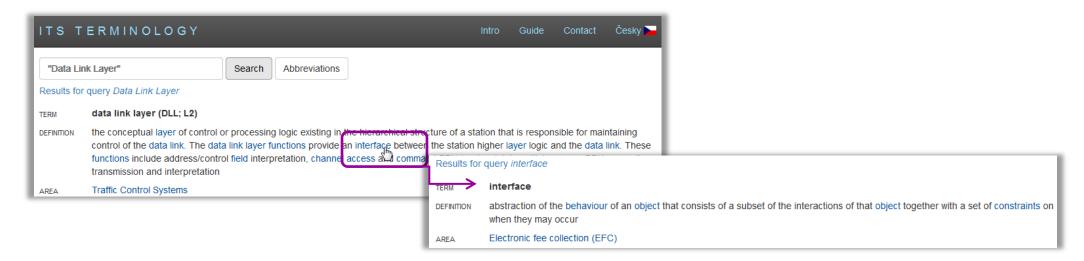

# SEARCH USING SEARCH BAR

## A. With autocomplete search suggestions

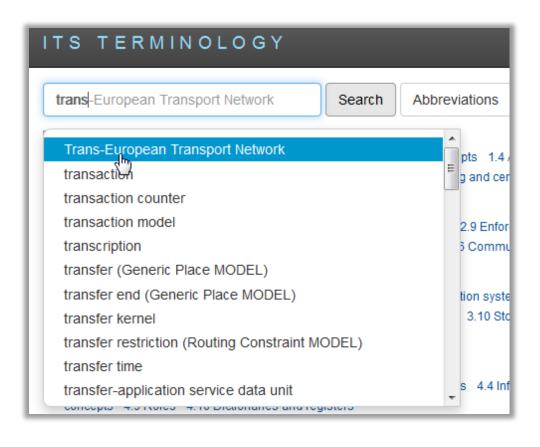

## B. Filtered by check boxes

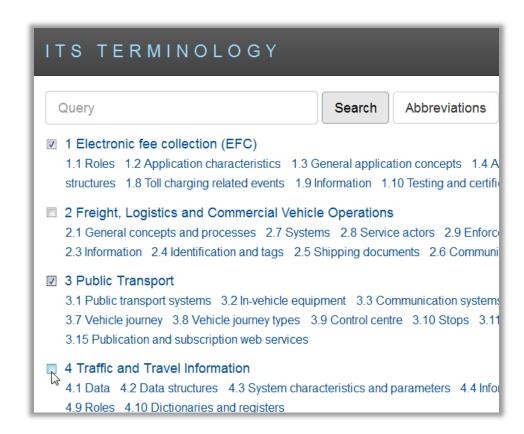

## BROWSING IN SUBJECT AREAS

### A. Selection of main area

terms in alphabetical order

#### B. Selection of subarea

terms in subject order

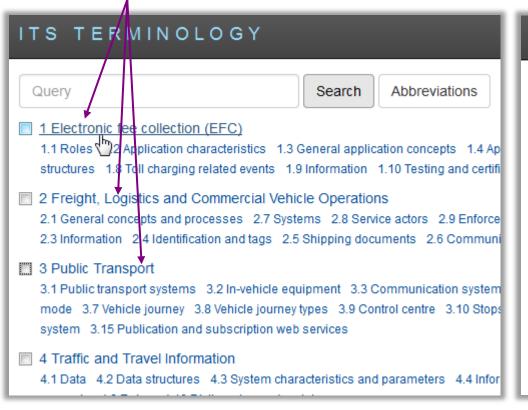

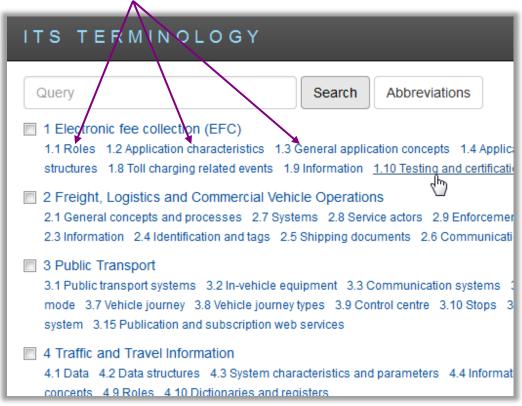

# **ABBREVIATIONS**

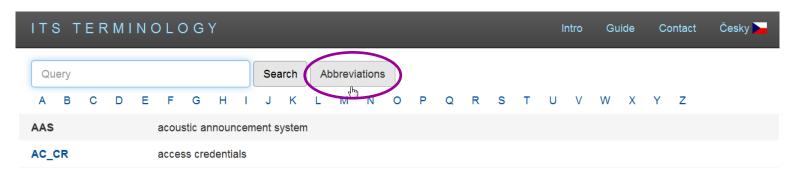

## 1. Search with Search bar

- regardless of language choice
- abbreviations are also next to the term in brackets

## 2. Search in Abbreviations menu

A-Z panel

Abbreviation containing its term with definition is a hyperlink

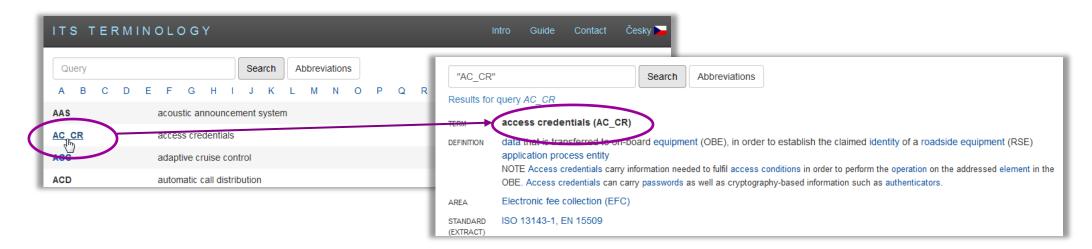

# SOURCE DOCUMENT: STANDARD (EXTRACT)

- Each term and definition contains its source "STANDARD (EXTRACT)"
- Hovering mouse cursor over the source number reveals the title of the standard

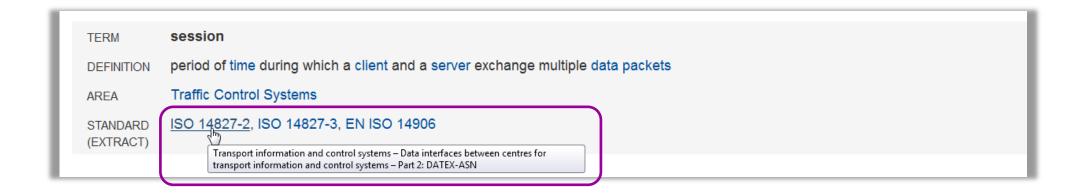

- If the standard was made into EXTRACT the PDF file of the standard's Extract opens in the browser
- In case the Extract has not been created yet, preview pane with information about the relevant standard opens

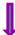

## **EXTRACT** (ISO 14827-2)

#### Fulltext Uživatelé Kategorie Pracovní skupiny Seznam norem Informace o normě Dotaz autorovi extraktu EXTRAKT z české technické normy Extrakt nenahrazuje samotnou technickou normu, je pouze informativním materiálem o normě. ICS 35.240.60 Systémy dopravních informací a řídicí ČSN sýstémý (TICS) – Datová rozhraní mezi ISO 14827-2 centry dopravních informací a řídicími systémy – Část 2: Datový slovník DATEX-01 8270 ASN Platí od 1.12.2008 70 stran Na dopravní sítě je instalována velká řada detekčních a řídicích zařízení. Aby bylo možné optimalizovat jejich služby a zvýšit jejich užitek, musí být tyto systémy integrovány do větších celků. Tato norma popisuje výsledek pokusů o standardizování spojení mezi dopravními řídicími centry (TICS). Orgány státní správy připravující projekty zahrnující jakoukoli výměnu dat mezi dopravními centry, podobně jako v příkladech uvedených níže, by měli od dodavatelů vyžadovat specifikaci zpráv dle této normy. Jejich úlohou je zaručit, že dodavatelé skutečně definují zprávy dle této normy a implementují všechny příznaky a parametry zde popsané. Je důležité, aby existenci této normy vedli v patrnosti. Detailnější se známení vzhledem k technickému charakteru této normy není nutné. Dodavatelé technologie se musí s touto normou seznámit skutečně detailně. Na základě této normy budou schopni definovat a implementovat zprávy v obecném formátu tak, že budou moci být sdíleny i mezi systémy dodávanými různými dodavately. Jedná se skutečně o detailní definice zpráv nutné pro implementaci. Následující dva odstavce uvádí příklady aplikací, pro které je tato norma relevantní.

V současné době probíhá na území ČR celá řada aktivit týkajících se sběru dopravních dat a

## **INFORMATION ABOUT STANDARD** (ISO 14827-2)

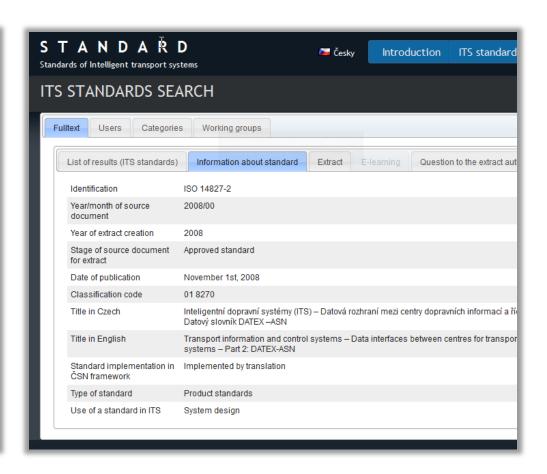